Having problems with your computer running too slowly -or with computer viruses? See THIS:

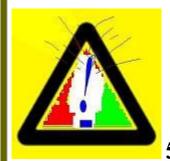

## 5 Free ANTI-VIRUS solutions (2 from Microsoft)

-- Published: Friday, 15 October 2010,

and UPDATED today, as of: Thursday, 05 May 2011 courtesy: The Register

FIRST of 5: (a) Microsoft Security Essentials

http://www.Microsoft.com/security essentials

**SECOND of 5:** (b) Malicious Software Removal Tool

http://www.microsoft.com/security/pc-security/malware-removal.aspx

RELATED: http://www.microsoft.com/security/malwareremove/default.aspx

**THIRD of 5:** (c) MalWareBytes

http://www.MalWareBytes.org

**FOURTH of 5:** (d) Since these 3 programs still fell short on one recent occasion when I could not get MICROSOFT'S Security Essentials to update, I am including mention of one other program that I had to use that bailed me out of trouble then: Microsoft's support gave me a FREE help session online while we chatted on the telephone, and they had to use a program called TDSSkiller.exe, a root-kit removal tool:

http://support.kaspersky.com/viruses/solutions?qid=208280684

The 3rd one, MaleWareBytes, is not from Microsoft, but the computer geeks that sold & work on my computer, recommend it, and thus, so do I.

(BONUS: Four and a half of 5) (-x-) Even those 4 didn't work recently -that's right: I got a 2nd virus, and I took my computer in to the repair shop to get the virus removed. What did they advise? As I recall, they said I could start my computer in the Safe Mode (by tapping F8 during start-up), and possible use Safe Mode with Networking, then update my software, and run a complete scan. You see, some virui (viruses) won't let you open your anti-virus software unless you run in Safe Mode. If you don't know what Safe Mode is, ask someone - preferably your computer tech.

**FIFTH of 5:** (e) This 5th program is not strictly an 'anti-virus' program, but I've heard from reliable sources that it \*is\* recommended by the Tech Guy who has the computer talk show on WFLA-talk-970 AM - and, indeed, its ability to remove junk files and keep the registry clean \*does\* help in removing some low-level viruses that infect Temp Internet files and the registry. Without any further ado, here is the link to CCleaner, one of my

favorite programs to remove junk files that the right-click on the C:/ drive's "Disk Cleanup" tool sometimes misses.

- \* <a href="http://www.CCleaner.com">http://www.CCleaner.com</a>
- the official link, which takes you to:
- \* <a href="http://www.piriform.com/ccleaner">http://www.piriform.com/ccleaner</a>

If my advice backfires, you're on your own: I am only human, after all, but I am intent on being a good neighbour and a Good Samaritan.

<u>BONUS – Extra Credit:</u> Oh, this just in: STAY UPDATED with the latest Microsoft Windows updates: Latest bug fixes for Microsoft Windows, including fixes for some possible DoS (Denial of Service) attacks:

http://WindowsUpdate.Microsoft.com

which, in my case, led to this link:

http://www.update.microsoft.com/microsoftupdate/v6/default.aspx?ln=en-us

but it may lead to a different link if it depends on what OS (Operating System) you use

(-: ... these programs work for me. #-1-Get them; #2-update them B4 use, and #3-run them each time b4 you get going 4 the day. (-#4-) i;JUST DO IT!!

**CRITICAL UPDATE:** As of today, Saturday, 19 October 2010, I just realised that I have recently updated to the 'paid' version of MalWareBytes, simply because at like 25-30 dollars (I forget exactly), it is not that expensive. I wasn't going to get it, but my computer techs (who sold me my computer AND who sometimes do free work for me!) recommended I update to the paid version of MalWareBytes because it has real-time protection AND (more importantly) gets a few things that Microsoft security Essentials misses. ~ Microsoft Security Essentials (which is free, remember?), however, also has real-time protection. --END of Critical Update.

CRITICAL UPDATE: As of today, Tuesday, 03 May 2011, I just realised that I have NOT given proper credit to my computer techs (and so they get some free advertisement here). Remember when I said that I took their advice to upgrade to the paid version of MaleWareBytes, which has real-time protection? Well, I normally DON'T get any anti-virus programs other than free ones. However, once when I was infected, one computer shop told me they couldn't fix the problem unless they erased my files & reinstalled Windows -and they charged me to say that. MY computer shop, however, FIXED the problem -and did NOT charge me --simply because they were grateful I had purchased from them in the very distant past. You know who I trusted after that, so I will give you their names to give them credit: TechMate, LLC is their name, and they are located at: 1107 3rd St SW #4, Winter Haven, FL 33880. Their website is: <a href="http://www.TechMateFL.com">http://www.TechMateFL.com</a> -- <a href="https://www.TechMateFL.com">Click here to see a Google map</a>

ALSO IMPORTANT: Besides protecting against viruses (aka 'virii,' plural of: 'Virus' --- think: disinfectant), you also need to regularly 'check the disk' for errors (the "check disk" utility is like making sure your walls don't have holes in them or have exposed electrical outlets). You can get to check disk by right clicking on C:/ --- You also need to remove junk files (think: throwing out the trash with both the 'right-click' on C:\ utility and CCleaner above). FURTHERMORE, you need to regularly Defragment the computer (comparable to keeping your room organised so you can find things quicker).

PS: These are not the \*\*only\*\* anti-virus programs out there; these are just the webmaster's current

<u>favourites</u>, but do <u>realise</u> that there are other programs: Don't be <u>off-centre</u> - <u>Cheque</u> it out by doing a 'Google' or 'Yahoo!' search: <u>http://Google.com</u> --- <u>http://Yahoo.com</u> (Did you catch the British spellings above? I'm part British in ancestry, and I underlined them!)

## Gordon Wayne Watts

## Navigation:

- \* http://www.GordonWatts.com
- \* http://www.GordonWayneWatts.com
- \* http://GordonWayneWatts.BlogSpot.com
- \* http://www.YouTube.com/GordonWayneWatts
- \* http://Gordon Watts.Tripod.com/consumer.html